# Package 'boxcoxmix'

September 25, 2018

<span id="page-0-0"></span>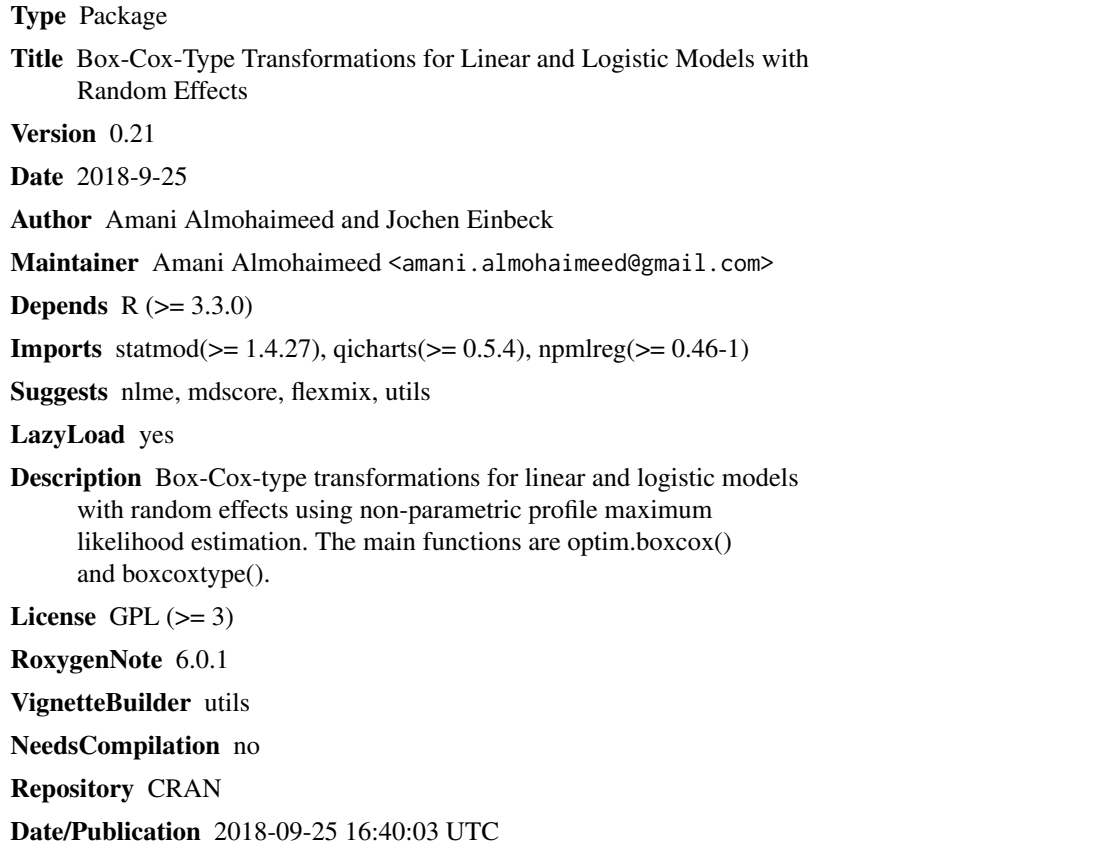

# R topics documented:

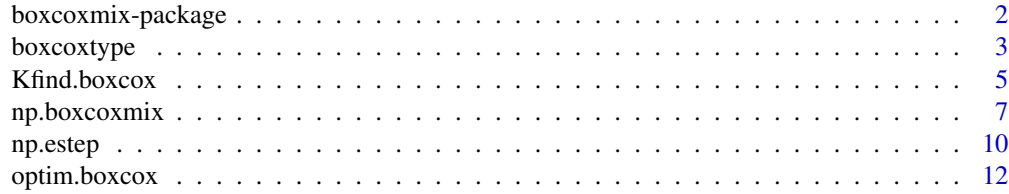

<span id="page-1-0"></span>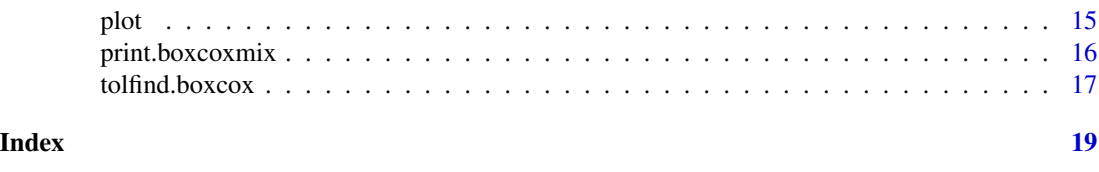

boxcoxmix-package *Box-Cox-Type Transformations for Linear and Logistic Models with Random Effects*

# Description

Box-Cox-type transformations for linear and logistic models with random effects using non-parametric profile maximum likelihood estimation. The main functions are optim.boxcox() and boxcoxtype().

# Details

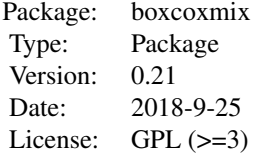

# Author(s)

Amani Almohaimeed and Jochen Einbeck

### References

Box G. and Cox D. (1964). An analysis of transformations. Journal of the Royal Statistical Society. Series B (Methodological), pages 211-252.

Aitkin, M. A., Francis, B., Hinde, J., and Darnell, R. (2009). Statistical modelling in R. Oxford University Press Oxford.

Jochen Einbeck, Ross Darnell and John Hinde (2014). npmlreg: Nonparametric maximum likelihood estimation for random effect models. R package version 0.46-1.

R Core Team (2016). R: A language and environment for statistical computing. R Foundation for Statistical Computing, Vienna, Austria. URL https://www.R-project.org/.

Maintainer: Amani Almohaimeed <amani.almohaimeed@gmail.com>

<span id="page-2-0"></span>

# Description

The boxcoxtype() performs a grid search over the parameter Lambda for logistic mixed-effects models and then optimizes over this grid, to calculate the maximum likelihood estimator of the transformation.

# Usage

```
boxcoxtype(formula, random = \sim1, k = 3, trials = 1, data,
  find.in.range = c(-2, 2), s = 20, plot.opt = 1,
  random.distribution = "np", ...)
```

```
boxcoxpower(Lambda = 0)
```

```
binomial(link = boxcoxpower(0))
```
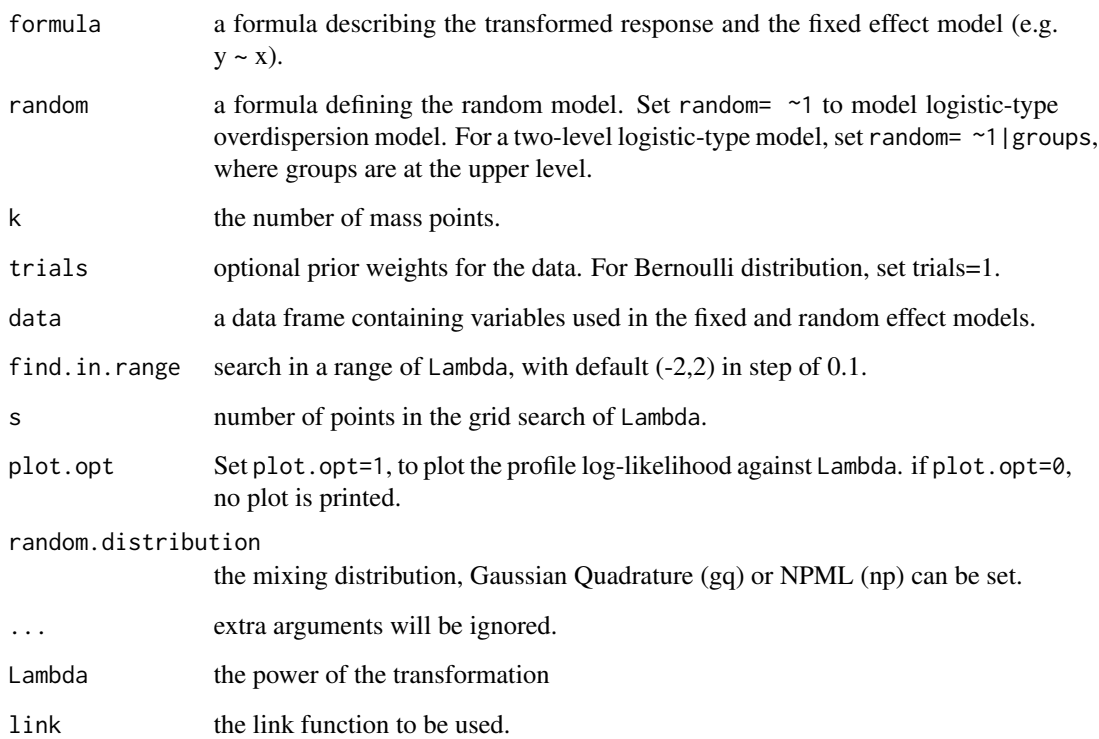

# <span id="page-3-0"></span>4 boxcoxtype

#### Details

The Box-Cox transformation (Box  $\&$  Cox, 1964) is applied to the logistic mixed-effects models with an unspecified mixing distribution. The NPML estimate of the mixing distribution is known to be a discrete distribution involving a finite number of mass-points and corresponding masses (Aitkin et al., 2009). An Expectation-Maximization (EM) algorithm is used for fitting the finite mixture distribution, one needs to specify the number of components k of the finite mixture in advance. This algorithm can be implemented using the npmlreg function [alldist](#page-0-0) for the logistic-type overdispersion model and the npmlreg function [allvc](#page-0-0) for the two-level logistic-type model, setting family = binomial(link = boxcoxpower(Lambda)) where Lambda is the value of the power transformation. When  $k=1$ , the npmlreg function alldist() fits the logistic regression model without random effects.

boxcoxtype() performs a grid search over the parameter Lambda and then optimizes over this grid, to calculate the maximum likelihood estimator of the transformation. It produces a plot of the profile likelihood function that summarises information concerning Lambda, including a vertical line indicating the best value of Lambda that maximizes the profile log-likelihood.

#### Value

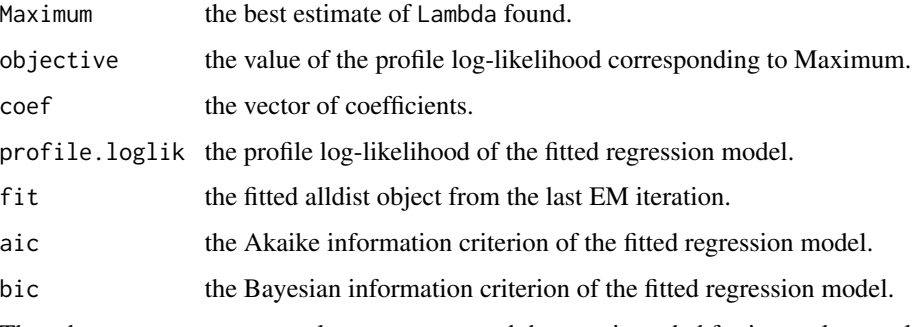

The other outcomes are not relevant to users and they are intended for internal use only.

# Author(s)

Amani Almohaimeed and Jochen Einbeck

#### References

Box G. and Cox D. (1964). An analysis of transformations. Journal of the Royal Statistical Society. Series B (Methodological), pages 211-252.

Aitkin, M. A., Francis, B., Hinde, J., and Darnell, R. (2009). Statistical modelling in R. Oxford University Press Oxford.

Jochen Einbeck, Ross Darnell and John Hinde (2014). npmlreg: Nonparametric maximum likelihood estimation for random effect models. R package version 0.46-1.

#### See Also

[np.boxcoxmix](#page-6-1), [optim.boxcox](#page-11-1), [tolfind.boxcox](#page-16-1), [Kfind.boxcox](#page-4-1).

# <span id="page-4-0"></span>Kfind.boxcox 5

#### Examples

```
#Beta blockers data
data("betablocker", package = "flexmix")
library(npmlreg)
betavc <-allvc(cbind(Deaths, Total - Deaths) ~ Treatment, data = betablocker,random=~1|Center,
k=3,random.distribution='np',family = binomial(link = boxcoxpower(0)))
betavc$disparity
#[1] 318.7211
betavc3 <-boxcoxtype(cbind(Deaths, Total - Deaths) ~ Treatment, random=~1|Center,
data = betablocker, find.in.range = c(-2, 0.4), s=40, k=3, random.distribution='np')
#Maximum Profile Log-likelihood: -158.6025 at lambda= -0.56
betavc3$fit$disparity
#[1] 317.2049
betavc3$aic
#[1] 331.2049
betavc3$bic
#[1] 343.6942
```
<span id="page-4-1"></span>Kfind.boxcox *Grid search over K for NPML estimation of random effect and variance component models*

# Description

A grid search over the parameter K, to set the best number of mass-points.

#### Usage

```
Kfind.boxcox(formula, groups = 1, data, lambda = 1, EMdev.change = 1e-04,
  steps = 500, find.k = c(2, 10), model.selection = "aic", start = "gq",
  find.tol = c(0, 1.5), steps.tol = 15, ...)
```
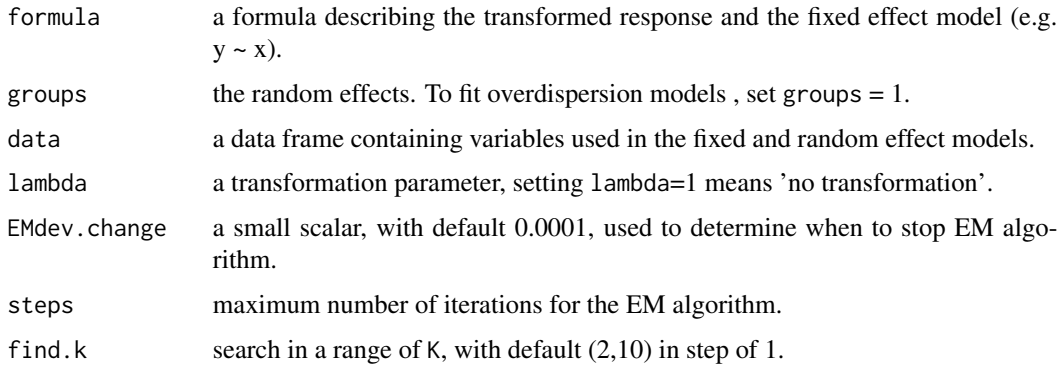

<span id="page-5-0"></span>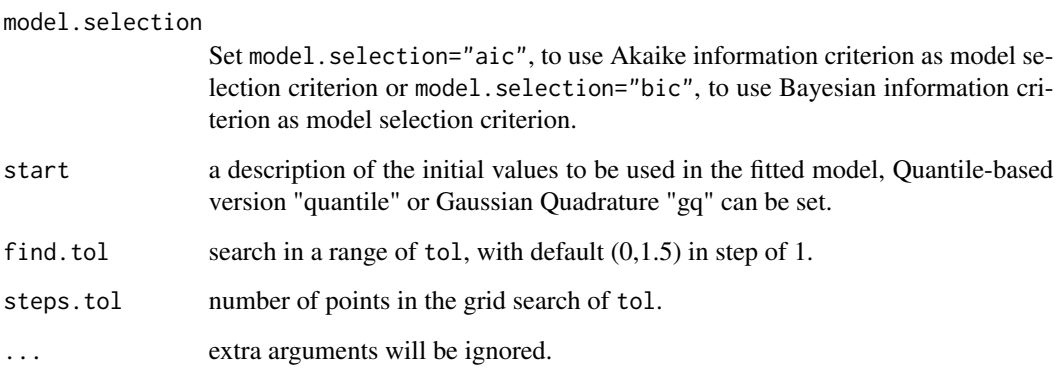

# Details

Not only the shape of the distribution causes the skewness it may due to the use of an insufficient number of classes, K. For this, the Kfind.boxcox() function was created to search over a selected range of K and find the best. For each number of classes, a grid search over tol is performed and the tol with the lowest aic or bic value is considered as the optimal. Having the minimal aic or bic values for a whole range of K that have been specified beforehand, the Kfind.boxcox() function can find the best number of the component as the one with the smallest value. It also plots the aic or bic values against the selected range of K, including a vertical line indicating the best value of K that minimizes the model selection criteria. The full range of classes and their corresponding optimal tol can be printed off from the Kfind.boxcox()'s output and used with other boxcoxmix functions as starting points.

#### Value

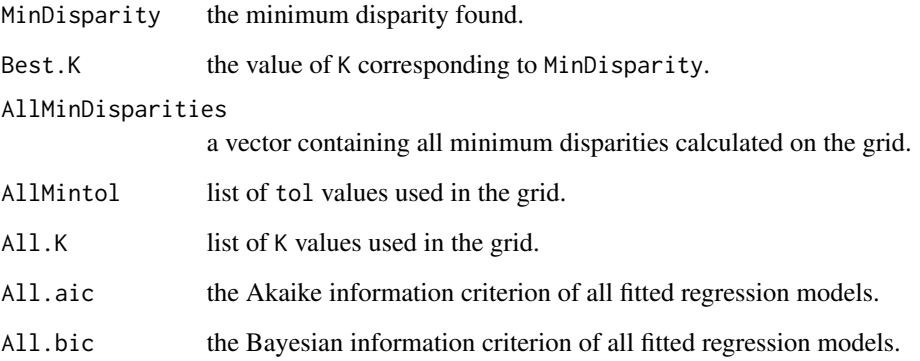

# Author(s)

Amani Almohaimeed and Jochen Einbeck

# See Also

[tolfind.boxcox](#page-16-1).

# <span id="page-6-0"></span>np.boxcoxmix 7

# Examples

```
# Fabric data
data(fabric, package = "npmlreg")
teststr<-Kfind.boxcox(y \sim x, data = fabric, start = "gq", groups=1,
find.k = c(2, 3), model.selection = "aic", steps.tol=5)
# Minimal AIC: 202.2114 at K= 2
```
<span id="page-6-1"></span>np.boxcoxmix *Response Transformations for Random Effect and Variance Component Models*

# Description

The function np.boxcoxmix() fits an overdispersed generalized linear model and variance component models using nonparametric profile maximum likelihood.

# Usage

```
np.boxcoxmix(formula, groups = 1, data, K = 3, tol = 0.5, lambda = 1,steps = 500, EMdev.change = 1e-04, plot.opt = 1, verbose = TRUE,
 start = "gq", ...
```
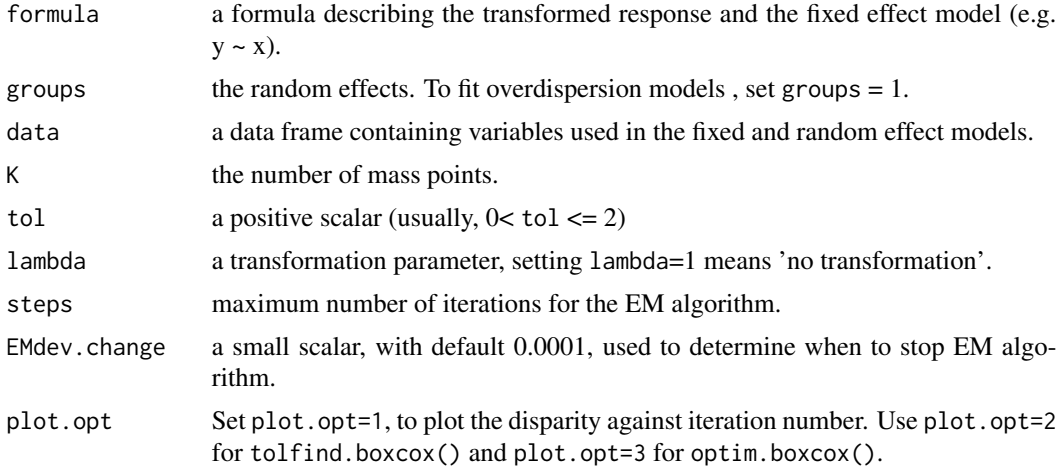

8 np.boxcoxmix

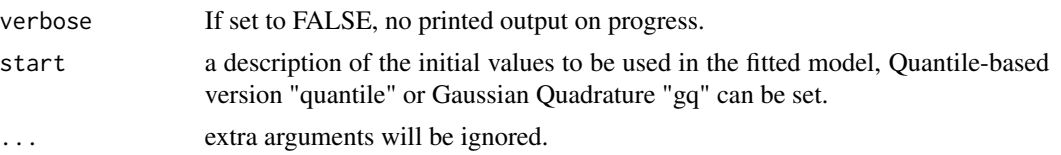

# Details

The Box-Cox transformation (Box & Cox, 1964) is applied to the overdispersed generalized linear models and variance component models with an unspecified mixing distribution. The NPML estimate of the mixing distribution is known to be a discrete distribution involving a finite number of mass-points and corresponding masses (Aitkin et al., 2009). An Expectation-Maximization (EM) algorithm is used for fitting the finite mixture distribution, one needs to specify the number of components K of the finite mixture in advance. To stop the EM-algorithm when it reached its convergence point, we need to defined the convergence criteria that is the absolute change in the successive log-likelihood function values being less than an arbitrary parameter such as EMdev.change  $= 0.0001$  (Einbeck et at., 2014). This algorithm can be implemented using the function np.boxcoxmix(), which is designed to account for overdispersed generalized linear models and variance component models using the non-parametric profile maximum likelihood (NPPML) estimation.

The ability of the EM algorithm to locate the global maximum in fewer iterations can be affected by the choice of initial values, the function np.boxcoxmix() allows us to choose from two different methods to set the initial value of the mass points. When option "gq" is set, then Gauss-Hermite masses and mass points are used as starting points in the EM algorithm, while setting start= "quantile" uses the Quantile-based version to select the starting points.

### Value

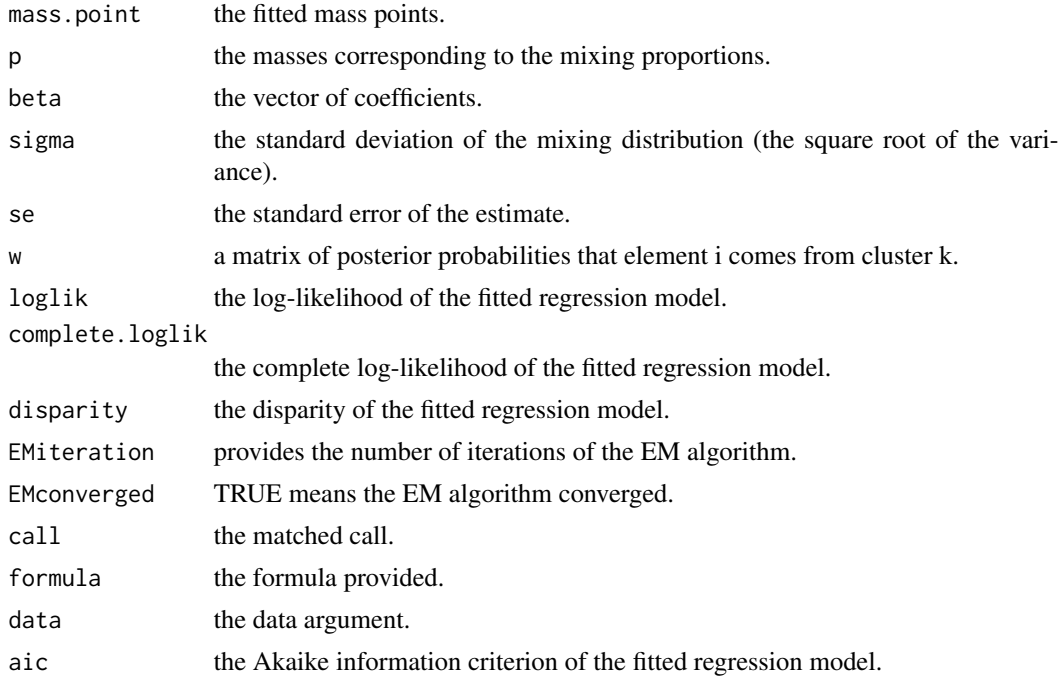

# <span id="page-8-0"></span>np.boxcoxmix 9

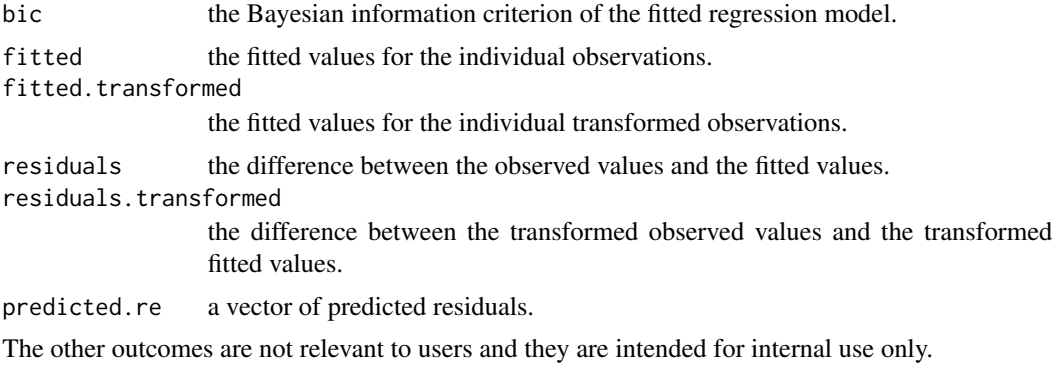

# Author(s)

Amani Almohaimeed and Jochen Einbeck

#### References

Box G. and Cox D. (1964). An analysis of transformations. Journal of the Royal Statistical Society. Series B (Methodological), pages 211-252.

Aitkin, M. A., Francis, B., Hinde, J., and Darnell, R. (2009). Statistical modelling in R. Oxford University Press Oxford.

Jochen Einbeck, Ross Darnell and John Hinde (2014). npmlreg: Nonparametric maximum likelihood estimation for random effect models. R package version 0.46-1.

#### See Also

[optim.boxcox](#page-11-1), [tolfind.boxcox](#page-16-1).

### Examples

```
#Pennsylvanian Hospital Stay Data
data(hosp, package = "npmlreg")
test1 <- np.boxcoxmix(duration \sim age + wbc1, data = hosp, K = 2, tol = 1,
   start = "quantile", lambda = 1)
round(summary(test1)$w, digits = 3)
# [1,] 1.000 0.000
# Refinery yield of gasoline Data
data(Gasoline, package = "nlme")
test2.vc <- np.boxcoxmix(yield ~ endpoint + vapor, groups = Gasoline$Sample,
     data = Gasoline, K = 3, tol = 1.7, start = "quantile", lambda = 0)
test2.vc$disparity
# [1] 176.9827
```
# <span id="page-9-0"></span>np.estep *Internal boxcoxmix functions*

#### Description

auxiliary functions are not intended to be directly called from the user.

#### Usage

np.estep(y, x, lambda, p, beta, z, sigma) np.zk(y, x, w, beta, lambda) fik(y, x, lambda, beta, z, sigma) np.theta(y, x, lambda, beta, z)  $yhat(v,$  lambda = 1) ytrans(y, lambda = 1) np.bhat(y, x, w, z, lambda) np.mstep(y, x, beta, lambda, w)  $np.cm(y, x, K, lambda = 1, steps = 500, tol = 0.5, start = "gq",$ EMdev.change =  $1e-04$ , plot.opt =  $1$ , verbose = TRUE, ...)  $np.boxcox(formula, groups = 1, data, K = 3, tol = 0.5, lambda = 1,$ steps =  $500$ , EMdev.change =  $1e-04$ , plot.opt =  $1$ , verbose = TRUE, start =  $"gq", \ldots)$ vc.estep(Y, X, sizes = 1, lambda, p, beta, z, sigma) zk(Y, X, sizes, w, beta, lambda) bhat(Y, X, sizes, w, z, lambda) mik(Y, X, sizes, lambda, beta, z, sigma) vc.theta(Y, X, sizes, lambda, beta, z) vc.mstep(Y, X, sizes = 1, beta, lambda, w)

#### np.estep 11

```
vc.em(y, x, sizes = 1, K, lambda, steps = 500, tol = 0.5, start = "gq",
 EMdev.change = 1e-04, plot.opt = 1, verbose = TRUE, ...)
vc.boxcox(formula, groups = 1, data, K = 3, tol = 0.5, lambda = 1,
  steps = 500, EMdev.change = 1e-04, plot.opt = 1, verbose = TRUE,
  start = "gq", \ldots)ggz(numnodes = 20, minweight = 1e-06)
```

```
masspoint.class(object)
```
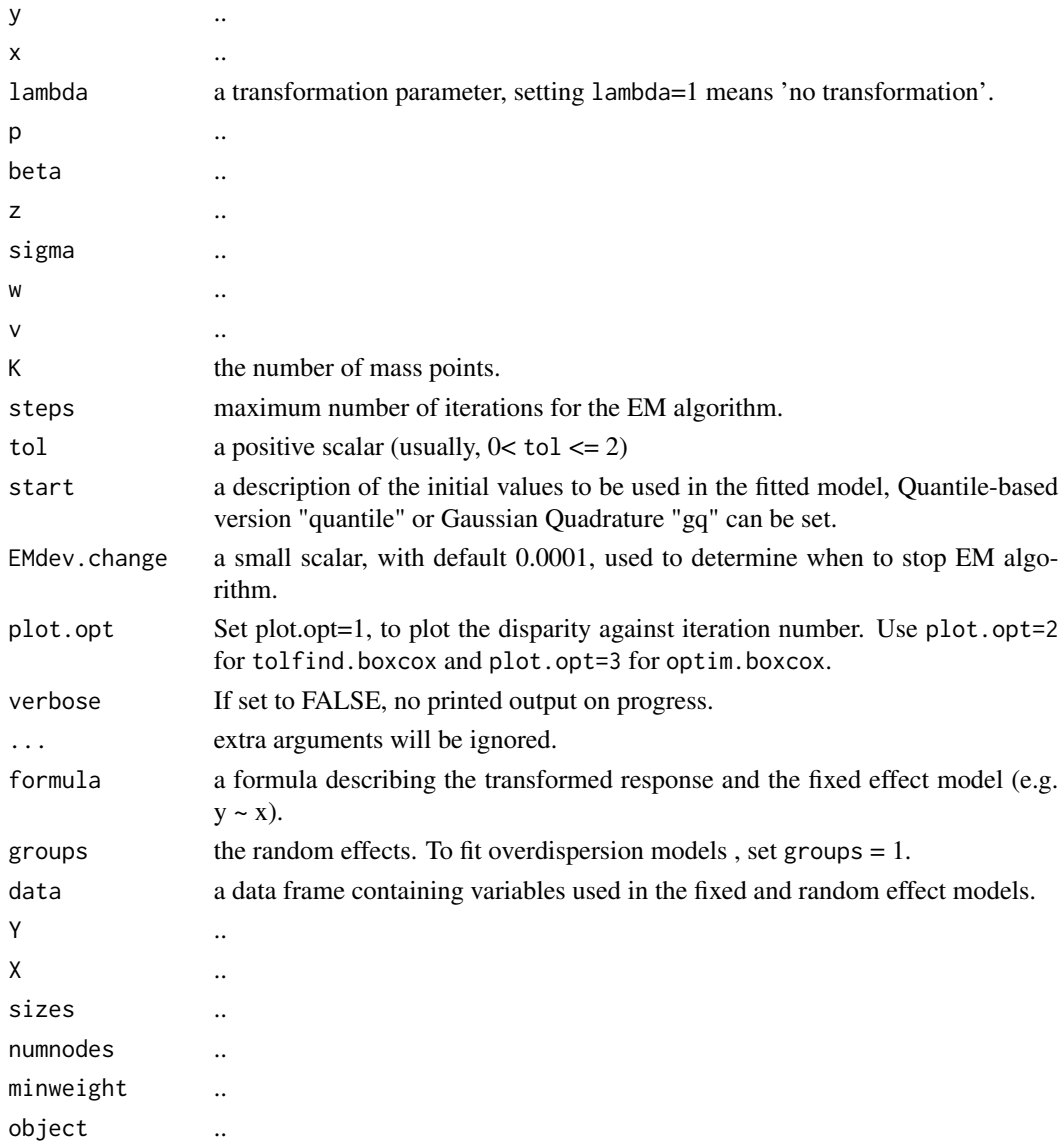

# <span id="page-11-0"></span>Details

Internal boxcoxmix functions

#### Author(s)

Amani Almohaimeed and Jochen Einbeck

<span id="page-11-1"></span>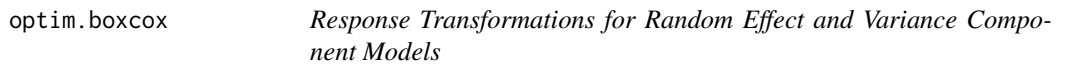

# Description

The optim.boxcox() performs a grid search over the parameter lambda for overdispersed generalized linear models and variance component models and then optimizes over this grid, to calculate the maximum likelihood estimator of the transformation.

# Usage

```
optim.boxcox(formula, groups = 1, data, K = 3, steps = 500, tol = 0.5,
  start = "gq", EMdev.change = 1e-04, find.in.range = c(-3, 3), s = 60,
 plot.opt = 3, verbose = FALSE, noformat = FALSE, ...)
```
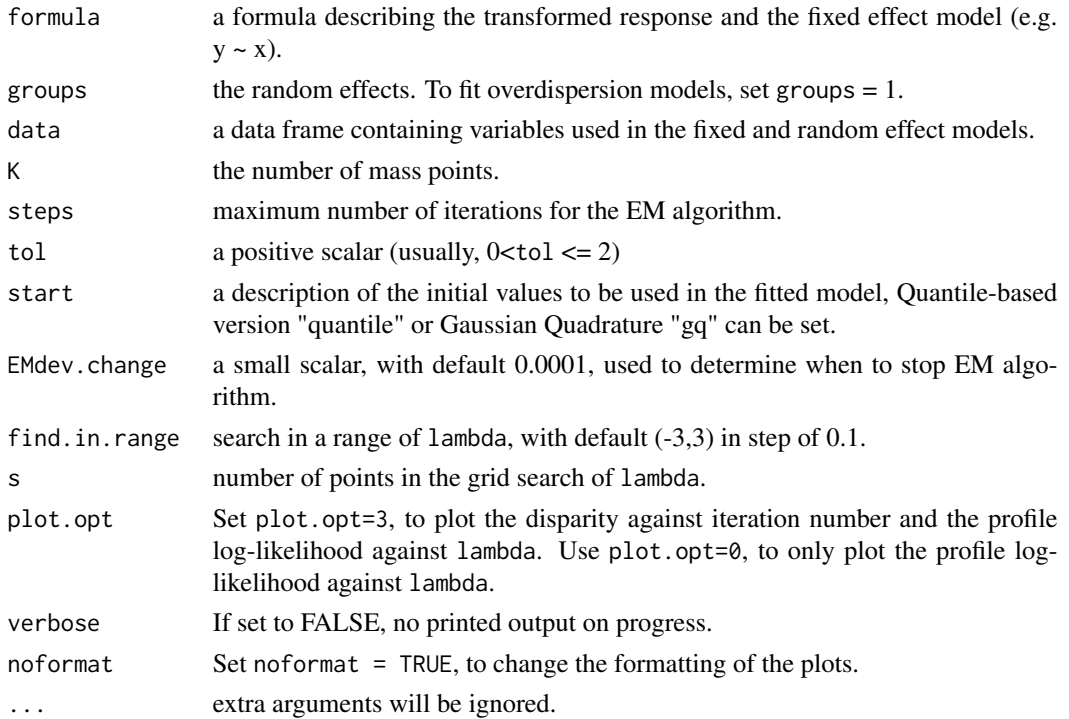

#### optim.boxcox 13

#### Details

The Box-Cox transformation (Box  $& Cox$ , 1964) is applied to the overdispersed generalized linear models and variance component models with an unspecified mixing distribution. The NPML estimate of the mixing distribution is known to be a discrete distribution involving a finite number of mass-points and corresponding masses (Aitkin et al., 2009). An Expectation-Maximization (EM) algorithm is used for fitting the finite mixture distribution, one needs to specify the number of components K of the finite mixture in advance. To stop the EM-algorithm when it reached its convergence point, we need to defined the convergence criteria that is the absolute change in the successive log-likelihood function values being less than an arbitrary parameter such as EMdev.change  $= 0.0001$  (Einbeck et at., 2014). This algorithm can be implemented using the function np.boxcoxmix(), which is designed to account for overdispersed generalized linear models and variance component models using the non-parametric profile maximum likelihood (NPPML) estimation.

The ability of the EM algorithm to locate the global maximum in fewer iterations can be affected by the choice of initial values, the function optim.boxcox() allows us to choose from two different methods to set the initial value of the mass points. When option "gq" is set, then Gauss-Hermite masses and mass points are used as starting points in the EM algorithm, while setting start= "quantile" uses the Quantile-based version to select the starting points.

optim.boxcox() performs a grid search over the parameter lambda and then optimizes over this grid, to calculate the maximum likelihood estimator of the transformation. It produces a plot of the non-parametric profile likelihood function that summarises information concerning lambda, including a vertical line indicating the best value of lambda that maximizes the non-parametric profile log-likelihood.

#### Value

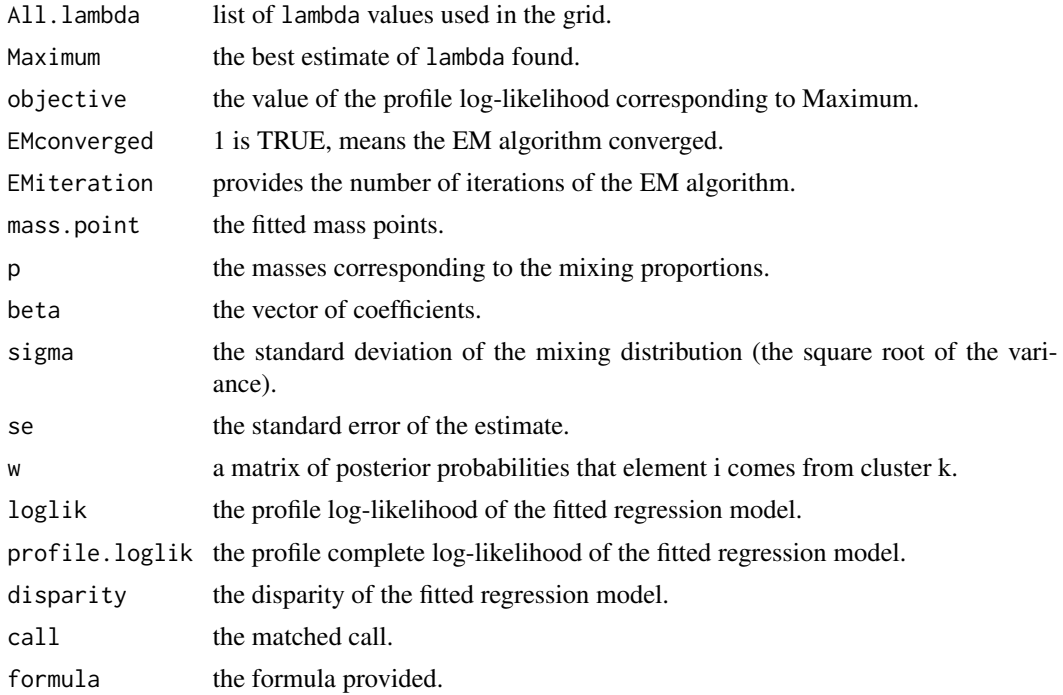

<span id="page-13-0"></span>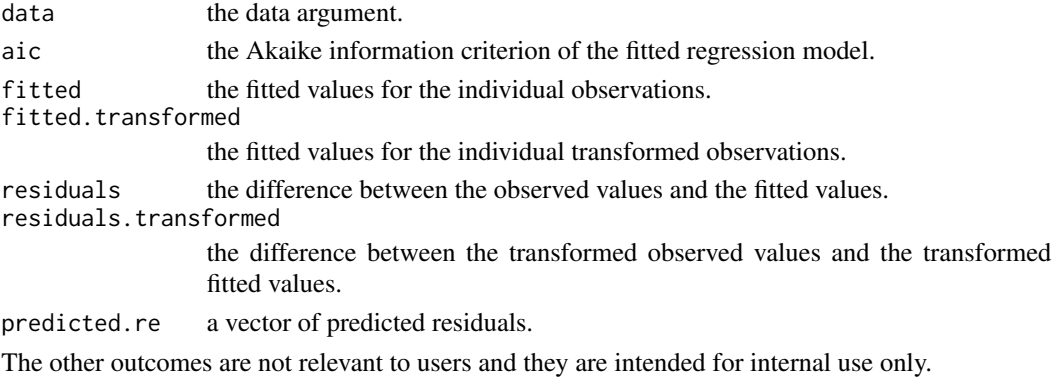

#### Author(s)

Amani Almohaimeed and Jochen Einbeck

#### References

Box G. and Cox D. (1964). An analysis of transformations. Journal of the Royal Statistical Society. Series B (Methodological), pages 211-252.

Aitkin, M. A., Francis, B., Hinde, J., and Darnell, R. (2009). Statistical modelling in R. Oxford University Press Oxford.

Jochen Einbeck, Ross Darnell and John Hinde (2014). npmlreg: Nonparametric maximum likelihood estimation for random effect models. R package version 0.46-1.

# See Also

[np.boxcoxmix](#page-6-1), [tolfind.boxcox](#page-16-1).

# Examples

```
# The strength Data
data(strength, package = "mdscore")
maxlam <- optim.boxcox(y \sim cut*lot, data = strength, K = 3,
          start = "gq", find.in.range = c(-2, 2), s = 5)
# Maximum profile log-likelihood: 33.6795 at lambda= -0.4
data(Oxboys, package = "nlme")
0xboys$boy <- gl(26, 9)maxlamvc <- optim.boxcox(height ~ age, groups = Oxboys$boy,
                        data = 0x boys, K = 2, start = "gq",
                        find.in.range=c(-1.2,1), s=6, plot.opt = 0)
maxlamvc$Maximum
#[1] -0.8333333
plot(maxlamvc,8)
```
# <span id="page-14-0"></span>Description

plot() is a generic function used to produce some useful diagnostic plotting of the functions: np.boxcoxmix(), optim.boxcox() and tolfind.boxcox().

### Usage

```
## S3 method for class 'boxcoxmix'
plot(x, plot,opt = 1, ...)
```
# Arguments

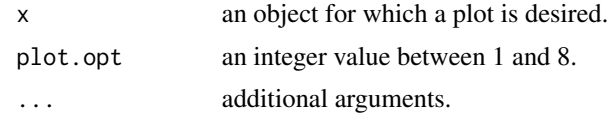

# Details

Plot diagnostics for boxcoxmix functions

# Value

The plots to be printed depend on the number given in plot.opt, for the np.boxcoxmix(), optim.boxcox() and tolfind.boxcox() functions:

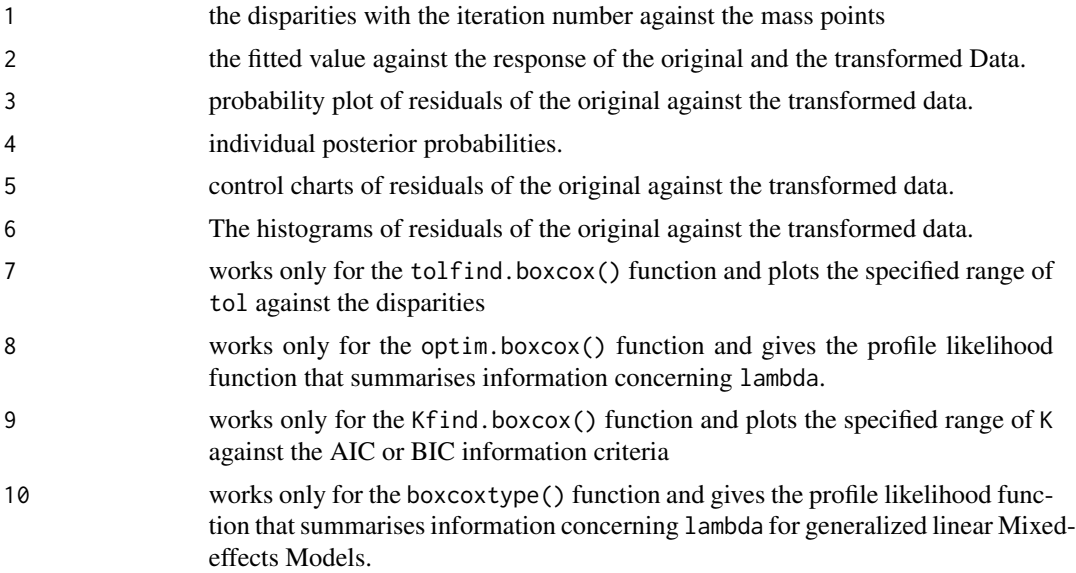

<span id="page-15-0"></span>print.boxcoxmix *Summary of boxcoxmix functions*

#### Description

summary() and print() are generic functions used to produce the results of the functions: np.boxcoxmix(), optim.boxcox() and tolfind.boxcox().

# Usage

```
## S3 method for class 'boxcoxmix'
print(x, \text{ digits} = max(3, \text{ getOption("digits")} - 3),na.print = ", ...)
## S3 method for class 'boxcoxmixpure'
print(x, digits = max(3, getOption("digits") - 3),na.print = ", ...)
## S3 method for class 'boxcoxmix'
summary(object, digits = max(3, getOption("digits") - 3),
  ...)
## S3 method for class 'boxcoxmixpure'
summary(object, digits = max(3, getOption("digits") -
  3), ...)
```
# Arguments

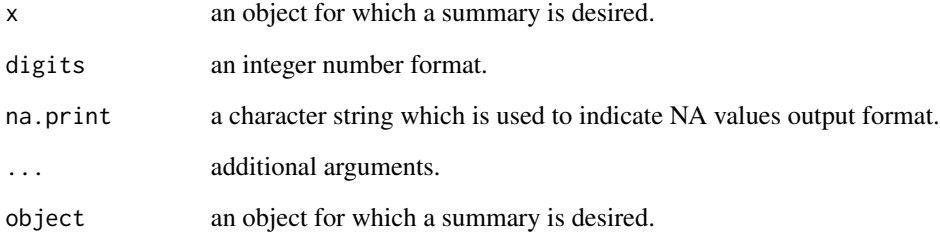

# Details

Summary of boxcoxmix functions

<span id="page-16-1"></span><span id="page-16-0"></span>tolfind.boxcox *Grid search over tol for NPPML estimation of random effect and variance component models*

# Description

A grid search over the parameter tol, to set the initial values of the EM algorithm.

#### Usage

```
tolfind.boxcox(formula, groups = 1, data, K = 3, lambda = 1,
 EMdev.change = 1e-04, plot.opt = 2, s = 15, steps = 500,
  find.in.range = c(0, 1.5), start = "gq", verbose = FALSE,
  noformat = FALSE, ...)
```
# Arguments

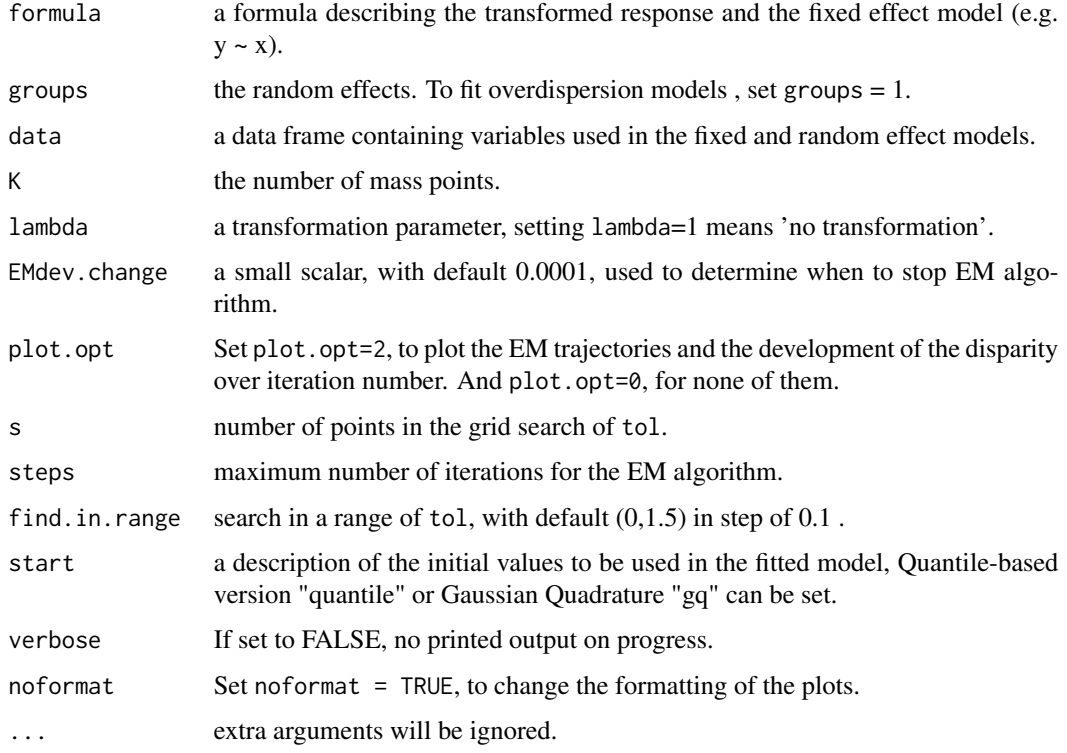

# Details

A grid search over tol can be performed using tolfind.boxcox() function, which works for np.boxcoxmix() to find the optimal solution.

# <span id="page-17-0"></span>Value

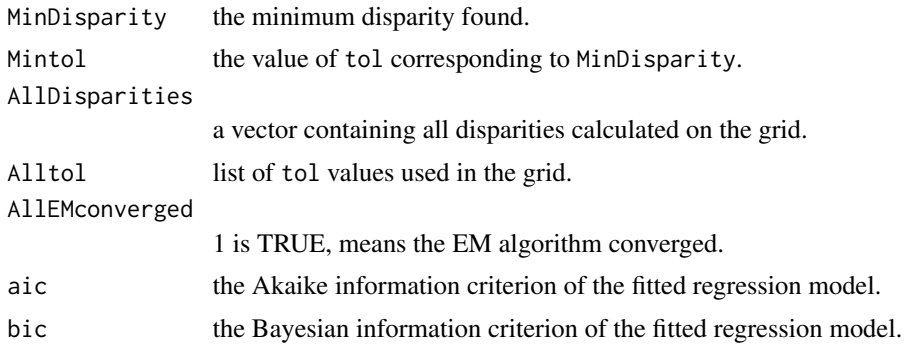

# Author(s)

Amani Almohaimeed and Jochen Einbeck

# See Also

[np.boxcoxmix](#page-6-1).

# Examples

```
# The Pennsylvanian Hospital Stay Data
data(hosp, package = "npmlreg")
test1 <- tolfind.boxcox(duration \sim age, data = hosp, K = 2, lambda = 0,
           find.in.range = c(0, 2), s = 10, start = "gq")
# Minimal Disparity: 137.8368 at tol= 2
# Minimal Disparity with EM converged: 137.8368 at tol= 2
# Effect of Phenylbiguanide on Blood Pressure
data(PBG, package = "nlme")
test2 <- tolfind.boxcox(deltaBP \sim dose, groups = PBG$Rabbit, find.in.range = c(0, 2),
   data = PBG, K = 2, lambda = -1, s = 15, start = "quantile", plot.opt = 0)
test2$Mintol
# [1] 1.6
test2$MinDisparity
# [1] 449.5876
```
# <span id="page-18-0"></span>Index

∗Topic Kfind Kfind.boxcox, [5](#page-4-0) ∗Topic boxcoxtype boxcoxtype, [3](#page-2-0) ∗Topic boxcox Kfind.boxcox, [5](#page-4-0) np.boxcoxmix, [7](#page-6-0) optim.boxcox, [12](#page-11-0) tolfind.boxcox, [17](#page-16-0) ∗Topic em np.estep, [10](#page-9-0) ∗Topic optim optim.boxcox, [12](#page-11-0) ∗Topic package boxcoxmix-package, [2](#page-1-0) ∗Topic random np.boxcoxmix, [7](#page-6-0) ∗Topic tolfind tolfind.boxcox, [17](#page-16-0) ∗Topic variance np.boxcoxmix, [7](#page-6-0)

alldist, *[4](#page-3-0)* allvc, *[4](#page-3-0)*

bhat *(*np.estep*)*, [10](#page-9-0) binomial *(*boxcoxtype*)*, [3](#page-2-0) boxcoxmix *(*boxcoxmix-package*)*, [2](#page-1-0) boxcoxmix-package, [2](#page-1-0) boxcoxpower *(*boxcoxtype*)*, [3](#page-2-0) boxcoxtype, [3](#page-2-0)

fik *(*np.estep*)*, [10](#page-9-0)

gqz *(*np.estep*)*, [10](#page-9-0)

Kfind.boxcox, *[4](#page-3-0)*, [5](#page-4-0)

masspoint.class *(*np.estep*)*, [10](#page-9-0) mik *(*np.estep*)*, [10](#page-9-0)

nb.se *(*np.estep*)*, [10](#page-9-0) np.bhat *(*np.estep*)*, [10](#page-9-0) np.boxcox *(*np.estep*)*, [10](#page-9-0) np.boxcoxmix, *[4](#page-3-0)*, [7,](#page-6-0) *[14](#page-13-0)*, *[18](#page-17-0)* np.em *(*np.estep*)*, [10](#page-9-0) np.estep, [10](#page-9-0) np.mstep *(*np.estep*)*, [10](#page-9-0) np.theta *(*np.estep*)*, [10](#page-9-0) np.zk *(*np.estep*)*, [10](#page-9-0) optim.boxcox, *[4](#page-3-0)*, *[9](#page-8-0)*, [12](#page-11-0) plot, [15](#page-14-0) print.boxcoxmix, [16](#page-15-0) print.boxcoxmixpure *(*print.boxcoxmix*)*, [16](#page-15-0) summary.boxcoxmix *(*print.boxcoxmix*)*, [16](#page-15-0) summary.boxcoxmixpure *(*print.boxcoxmix*)*, [16](#page-15-0) tolfind.boxcox, *[4](#page-3-0)*, *[6](#page-5-0)*, *[9](#page-8-0)*, *[14](#page-13-0)*, [17](#page-16-0) vc.boxcox *(*np.estep*)*, [10](#page-9-0) vc.em *(*np.estep*)*, [10](#page-9-0) vc.estep *(*np.estep*)*, [10](#page-9-0) vc.mstep *(*np.estep*)*, [10](#page-9-0) vc.se *(*np.estep*)*, [10](#page-9-0) vc.theta *(*np.estep*)*, [10](#page-9-0) yhat *(*np.estep*)*, [10](#page-9-0) ytrans *(*np.estep*)*, [10](#page-9-0) zk *(*np.estep*)*, [10](#page-9-0)